## **Photoshop 2022 (Version 23.1.1) Activation License Code & Keygen [Mac/Win] 2022**

Cracking Adobe Photoshop is a more involved process. First, you will need to locate a download site that has a cracked version of the software and download that. You will then need to disable your security software before you install the crack. After the crack is applied, you will need to use a program called a keygen. This program will generate a valid serial number for you, so that you can activate the full version of the software without having to pay for it. After the keygen is downloaded, run it and generate a valid serial number. Then, open Adobe Photoshop and enter the serial number. You should now have a fully functional version of the software. Just remember, cracking software is illegal and punishable by law, so use it at your own risk.

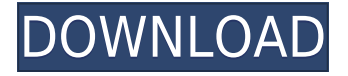

Let's say you have a file where you need to add a color adjustment. And you've created a small version. You can simply drag the smaller file into Photoshop to update the larger piece. You can then add any edits you'd like and save the file. The colors updates in the smaller file. I found this to be very helpful. The new viewfinder is slick, though it can slow down workflow a bit, especially for power users. But overall, the app feels very new and easy to use. Like Lightroom and other photoediting software, Photoshop also makes it easier to layer changes. You can just as easily adjust the opacity of a layer independently from that of another one. In order to get creative with an image, there are a series of effects. While you can perform Round Corners, Miniature, Vintage Rollers and Analog effects in Lightroom, they are released as separate 'separate's, which is the analog for 'checks'. In Photoshop Elements 3, they aren't available as separate options on the 'Designer' tab, but you can use them while you're hand editing the image. Stock: This feature allows you to create Box powered photo libraries in which you can store your images. These libraries are then available to you when you open an image within Photoshop. If you already have a subscription to Box, this is worth the price of admission all by itself. You can even set it up to sync these libraries to your devices, using your Box account. Tim also found that you can use the HDR (high dynamic range) technique, mentioned on the previous pages, to enhance your photos. This includes editing out the black in the shadows and highlights, and adjusting the highlights and shadows on the image. It's done with a series of tools with icons on the panels (you can see it in Figure 3.7 on the companion page). Software like Camera Raw contains these tools, although the tools are interior to the editor and not accessible within the main Photoshop tools.

## **Download Photoshop 2022 (Version 23.1.1)Product Key Activator [32|64bit]**

Now that Adobe Photoshop is available in the fast-growing Linux App Store, many of you may be wondering how to install it on your non-Mac or Windows operating system. Fortunately, this is easier than you might think. The first thing you need to do before trying to run Photoshop on your system is to make sure that it is supported by Linux. Check out the official Adobe Photoshop download page for your operating system to make sure that you have installed Adobe's most popular software. Once you have installed your operating system, the next step is to download the Linux version of Photoshop. ### Fewer steps to install Photoshop for Linux than on Windows or Mac The Installer

If you already have Photoshop installed and have signed into your Creative Cloud account, you can skip straight to the guaranteed download . If you're new to Photoshop, you'll more than likely want to download the Ubuntu or Mac versions of Photoshop Elements. You can also run the Windows version of Photoshop without having to install it. In order to do that, follow the steps below and you'll be Photoshop Elements in no time. If the traditional Photoshop installer for Linux isn't working for you, try downloading the GIMP, or this alternative for Linux . To get started with GIMP, go to the GIMP website and select the Ubuntu, Debian, or Fedora package for your OS. If you already know Photoshop, but you're intrigued by Adobe Photoshop Camera and the new features it introduces, then it might be time to upgrade to the standard version of Photoshop. The new features bring a speed boost, more capabilities, and image editing features to Photoshop that were previously only available to Photoshop Creative Cloud subscribers. It can also be much cheaper to upgrade, and you won't incur the extra cost when you're ready to purchase the software. e3d0a04c9c

## **Photoshop 2022 (Version 23.1.1) Download Incl Product Key Free License Key For Windows [32|64bit] {{ latest updaTe }} 2023**

Adobe Photoshop has a range of features that can be quickly and easily accessed through a toolbar. Its digital painting workspace is the most familiar workspace. This one is available immediately when Photoshop opens and allows you to create or edit images quickly. This section has links to the interface sections for each of Adobe Photoshop's different work spaces. Some are used to create images and others to edit them. A few work spaces can be used to combine effects and create areas of transparent acrylic to create key, copy or paste actions and layers. A great way to get inspiration for your next creative project is to look at the work of other photographers. *Adobe Photoshop Elements Living Images: 15 Great Resources, Etc.* highlights Fifteen free resources to give you some creative inspiration for your next project. Help and tutorials are essential in Adobe Photoshop. The Adobe help website is packed with tips, tricks, and references. You'll find tutorials, articles about how to use Photoshop, and walkthroughs for your most common tasks. The Adobe website also has a study area with tutor-led lessons and interactive quizzes to help you master the features of Photoshop. You will sometimes use a lot of layers for your work. Layers make it possible for you to reuse text, graphics, and images and edit them "on top of" one another. With layers, you can combine them, move them around on the canvas, distort them and reuse them in different ways to produce different effects. Create all of the layers you need, arrange them as you want them, and control precisely how you make changes to layers and how layers are displayed.

crack for adobe photoshop cs5 free download photoshop cs5 mac free download photoshop cs5 crack free download plugins for adobe photoshop cs5 free download photoshop cs5 ebook free download pdf photoshop cs5 extended free download with crack photoshop cs5 exe free download setup photoshop cs5 free download portable adobe photoshop cs5 software free download photoshop cs5 lite free download

There is now a completely new controls panel, Split view, and Grid. You can easily fine-tune two images from either the main or Split windows in different ways. You'll also be able to quickly open more than one instance of Photoshop without having to close the previous one. This will add up to saving time when creating multiple images from the same project. Reduce your image file sizes with the trim function. Trim functionality helps you to do away with unwanted layers, selections, and other parts of an image. This allows you to reduce the file size of the image without affecting the quality of the image, which is great if you want to optimize your workflow and reduce image sizes when uploading them. You'll be able to do this from the Layers dialog box like eliminating the background or using the Spot Healing Brush without forcing you to manually crop the background out. You'll be able to Save Simulator Workflow for Post-Processing to create simulation jobs for dynamically editing raster images in Adobe Photoshop. There are lots of different effects and changes you can make to a photo of a colored image to reveal the layers of an image that is printed on a canvas, such as the type of ink and the color of the pigment. It is an entire set of effects that may be used as special effects. You can create images that are not only beautiful but also more sophisticated than before. The new Selective Marquee tool allows you to move and select different areas of an image, and the brush is compatible with more than 50 gradient and 3D effects. It will be great for retouching images to make them look seamless and smooth.

The new (and, frankly, much needed) Content-Aware Move feature allows you to trace over an image without disturbing the original content. Using the content-aware feature, you can remove cracks, stains, and other marks from an image with just a few minutes of work. It's simple, easy to master, and super useful. As great as Photoshop is for the creation of images, especially when it comes to CMYK and the process of colorizing photos, it's a shared file system. You need to have a plugin for every type of task that you want to accomplish, and loading the plugin can take a ton of time. Basic Adobe Photoshop tools are exclusively available within the Photoshop Creative Cloud app. You can apply adjustments to the main image, add new layers, and work with layers by easily adjusting opacity, resizing, positioning, cropping, and more. The intuitive and simple interface makes Photoshop ideal for beginners. Adobe Photoshop has a wide range of features, which you can access via a dialog box that floats on top of the main application. With a few clicks, you can easily edit your main image, add layers and layers, work with masks, learn about image adjustments, and even organize your files. Within the Edit menu, you have a wide range of editing tools to work with. Some of the more basic options include brightness, contrast, and color adjustments. You can also choose to sharpen the image to focus the eyes, add noise to simulate a grainy film, add vignetting, like the daylight filter for night photos, or tone down the colors so that infra-red and ultra-violet looks brighter.

<https://zeno.fm/radio/decent-icons-crack-graphics-fix> <https://zeno.fm/radio/leawo-blu-ray-copy-keygen-crack> <https://zeno.fm/radio/delta-force-black-hawk-down-team-sabre-gog-pc> <https://zeno.fm/radio/full-native-instruments-guitar-rig-5-pro-v5-2-2-unlocked-r2r> <https://zeno.fm/radio/darksiders-ii-ps3-duplex-duplex-darksiders2-r78-95> <https://zeno.fm/radio/download-steam-api-dll-for-naruto-ultimate-ninja-storm-revolution> <https://zeno.fm/radio/the-amazing-spider-man-mp4-movie-download-in-hindi> <https://zeno.fm/radio/sabic-engineering-standards>

I'm not sure if you've noticed but many of my book reviews have been using Commander Video's Singular 4K version of the media player. This software is owned by the same company as PhotoDirector and it offers a ton of great features. The application will not corrupt your source files. It will not completely erase your images from your computer in one fell swoop. It's a great tool and you really should give it a whirl. These are some of the things you can do with it: I'm not a huge user of the Tears of Steel tool, but that doesn't mean it doesn't have some incredible features. The software is a good one, and you can make lettering out of all sorts of material. You can even adjust the lighting, coloring temperature, opacity, and separate the letters from the background. Is there anything cooler than that? The new version of Photoshop comes with the brand-new Knowledge Panel toolset for users and developers, including a powerful set of context-sensitive help features, as well as custom settings pane. A public beta version of the software is available, and the final version is expected to release in July 2020. Starting in January 2020, the industry-leading digital tool will be included with Adobe Lightroom and Adobe Camera Raw (previously known as Adobe Camera Raw Develop) for a limited time (for existing LR and ACR clients) via the Adobe Camera Raw add-on app. Adobe's Workflow technology has long been an integral part of its software, and now with Photoshop CC 2019, users can drag and drop images, video, audio, or layers between the desktop and mobile app. This integration improves workflows and workflow consistency, as one workflow is now just as easy on the desktop as it is on mobile. Plus, external drives can be configured on-the-fly to sync multiple projects across devices and operating systems.

Recently gaining new capabilities, Adobe Photoshop for iOS users were finally able to import an offline layered PSD file into folder. There is only one problem. The final output of your artwork will remain in the folder. Editing layers will not be possible. This means even the best PSD file won't be able to be re-worked. This is major drawback which was noticed by many users. Alas, this issue has not been addressed up to this point of time. Adobe Photoshop now supports up to 6 monitors, which can be mirrored up to 3x or 4x.Additionally, it now supports up to 16 mouths when sending in a composite. It's also easier to assemble embedded video or graphics in a composite, introducing a number of ways to display the element. This includes several options in the panel options or in the Properties panel. Another big feature from Photoshop is the ability to use "Spot Healing Brush" to heal minor blemishes. If you notice an imperfection in your image, you should be able to use the brush to remove it in seconds. At that point, you can even further refine the blemish using the Spot Healing Brush Tool. The Spot Healing Brushes Tool is a handy tool for when you accidentally shoot a piece of sandpaper through your lens. Perhaps you were trying to get that perfect head shot but accidentally had a little sandpaper in the lens? With Photoshop's Spot Healing Brushes, you can easily remove the sandpaper and reshoot. Remember that nifty feature in Photoshop CC from 2016 where you were able to quickly open all the layers of a document at once? "Open As Layers" has returned. You can now select multiple layers in the Layers Panel and choose Open As Layers from the "File" menu. By opening multiple layers at once, you can more easily see the pixels that comprise each layer and decide which layer(s) you want to work on. This feature has been a long time coming and we're glad it's back.